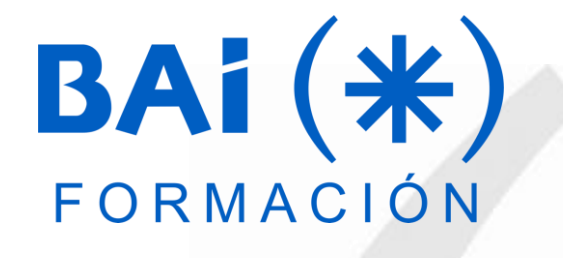

Recent

sources -

**Qualified Pipeline** 

COD \$30,647,899

**Transform Refresh** 

සි

data.

Modeling

Fyrel

View

Entar

Power BI SOL

workhook datasets Server

Insert

**CA** Contoso SALES PIPELINE

\$10,811,851

Home

# **INICIACIÓN A POWER BI**

## **PRESENTACIÓN**

Power BI es un servicio de análisis empresarial de Microsoft, su objetivo es proporcionar visualizaciones interactivas y capacidades de inteligencia empresarial (en inglés: business intelligence o BI) con una interfaz lo suficientemente simple como para que las personas usuarias finales creen sus propios informes y paneles.

Con esta herramienta podemos transformar los datos de la compañía en buenos elementos visuales que facilitan la recopilación y la organización de información para que pueda centrarse en lo que verdaderamente importa. De esta forma, permanece informado/a, detecta las tendencias en cuanto surgen y es más ágil para impulsar su negocio.

A modo de conclusión, si necesitamos analizar nuestros datos de una manera rápida debemos utilizar esta herramienta.

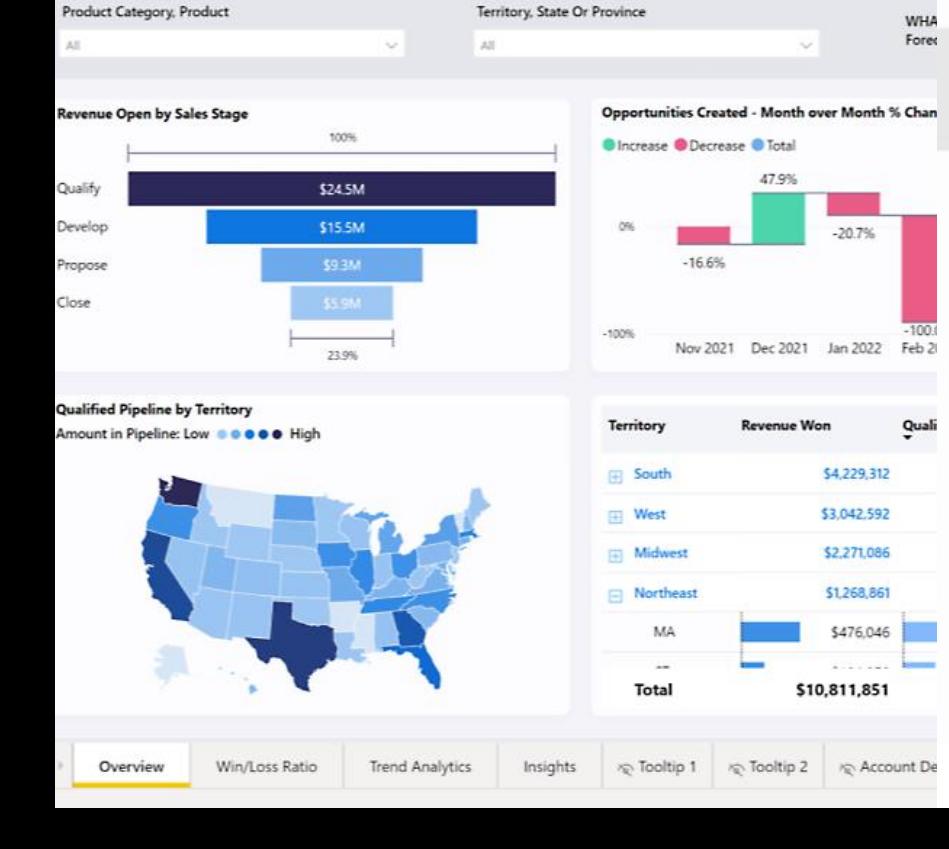

## **MODALIDAD Y DURACIÓN**

#### **TELEFORMACIÓN - 10 horas de duración**

Plataforma, contenidos y sistema tutorial adaptado a Bonificaciones de Fundae con acceso a:

- Contenido Multimedia.
- Videotutoriales
- Recursos Adicionales
- Foros de Debate
- Tutorías por Aula Virtual
- Pruebas de evaluación

Este curso es bonificable ante Fundae.

Desde BAI ofrecemos realizar la gestión sin coste adicional para la empresa.

#### **DIRIGIDO A**

- Usuarios con nivel Intermedio de Excel que quieran obtener el máximo rendimiento del programa.
- El alumno debe tener conocimientos del manejo del sistema operativo y tener conocimientos medios de Excel

## **OBJETIVOS**

Introducir al alumnado en el conocimiento de la herramienta POWER BI DESKTOP desde un punto de vista práctico.

### **CONTENIDOS**

- 1. Componentes de Power BI
- 2. Descarga e instalación de Power BI Desktop
- 3. Interfaz
- 4. Versión del producto y opciones de configuración
- 5. Loguearse en Power BI Desktop
- 6. Importar datos
- 7. Transformar datos con Power Query
- 8. Modelado en Power BI Desktop
- 9. Visualizaciones en Power BI Desktop
- 10. Formato condicional
- 11. Interacciones
- 12. La segmentación de datos como filtros
- 13. Filtros
- 14. Papel tapiz
- 15. Vínculos
- 16. Insertar elementos
- 17. Exportar a Excel
- 18. Trabajar con temas en Power BI
- 19. Funciones en Power BI

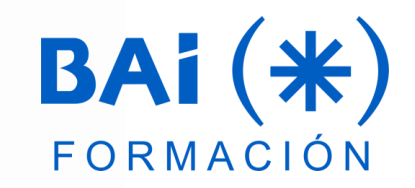

#### **EL TUTOR**

#### **Javier Muñoz Cañizares**

- Lleva más de 10 años dedicado a la docencia en empresas de cursos de Ofimática, tanto en modalidad presencial como Online, de forma proactiva y personalizando los cursos a las necesidades de los alumnos.
- Ha diseñado pruebas de nivel y manuales de Excel para varios centros de formación.
- También realiza diversos trabajos de Consultorías de Excel a empresas, co-Administra el foro-web ExcelTotal.

#### **FECHAS**

**Del 1 al 30 de abril de 2024**

# **PRESUPUESTO**

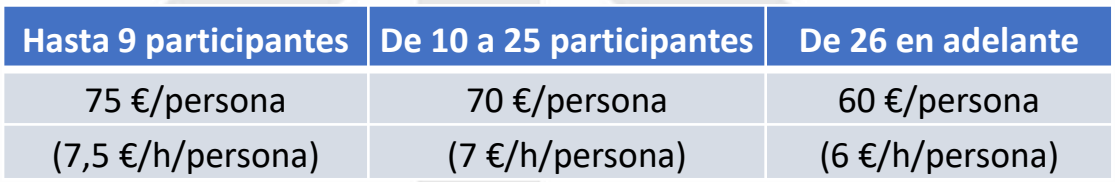

La facturación tendrá el siguiente desglose:

- Tutorización de los cursos: 88% de la venta (exento de IVA).
- Contenidos Multimedia: 8% de la venta (+ IVA).
- Plataforma: 4% de la venta (+IVA)

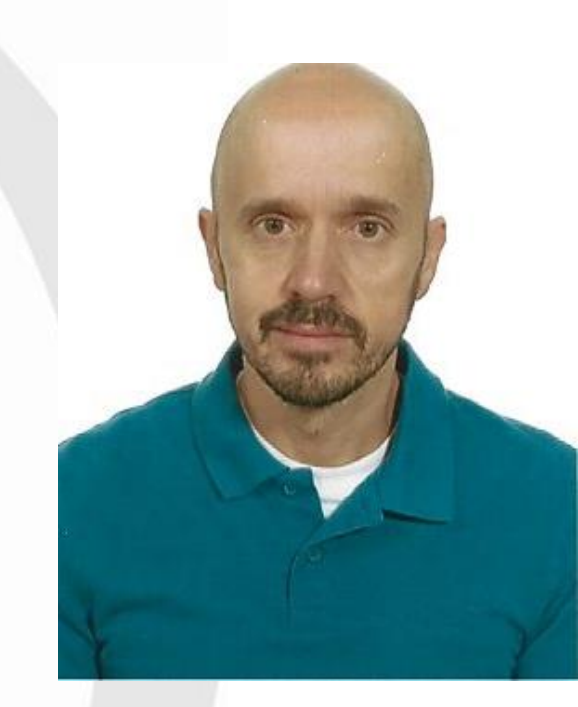

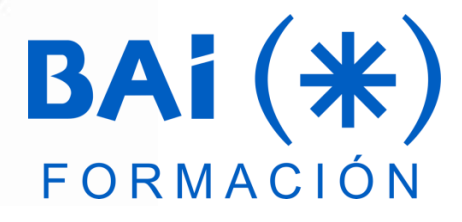